## Programe simple cu obiecte în C++

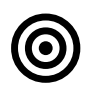

## **Obiective**

Specificarea, proiectarea şi implementarea problemelor cu obiecte în C++.

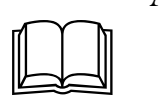

## Aspecte teoretice

Probleme simple cu obiecte în C++.

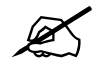

## Probleme

Se cunosc informații despre mai mulți studenți: vârsta și numele (un șir de caractere alocat dinamic). Să se selecteze toți studenții a căror nume conține un șir de caractere dat și cu vârsta peste o limită dată.

Iterația 1. Să se definească și să se testeze clasa Student (constructor implicit, constructor cu parametri, constructor de copiere, destructor, operator=, setVarsta, setNume, getVarsta, getNume). Se recomandă următoarea structură a aplicației:

- Student.h, Student.cpp
- operations.h, operations.cpp
- tests.h, tests.cpp
- application.cpp

Iterația 2: Se definește clasa Repo (contructori, destructor, addElem, getAll) și se fac teste similare celor din iterația 1.

Se recomandă următoarea structură a aplicației:

- Student.h, Student.cpp
- Repo.h, Repo.cpp
- tests.h, tests.cpp
- application.cpp

```
Student.h 
#ifndef STUDENT_H
#define STUDENT_H
#include <iostream>
#include <string.h>
class Student{
private:
    char* name;
    int age;
public:
   Student();
   Student(char* n, int a);
  Student(const Student &s);
    ~Student();
    char* getName();
   int getAge();
   void setName(char *n);
    void setAge(int a);
    Student& operator=(const Student &s);
    bool operator==(const Student &s);
};
#endif
                                                   Student.cpp 
                                                   #include "Student.h"
                                                   #include <iostream>
                                                   #include <string.h>
                                                   // Constructor
                                                   // In: -
                                                   // Out: an empty object of type Student
                                                   Student::Student(){
                                                       this->name = NULL;
                                                       this->age = 0;}
                                                   // Constructor with parameters
                                                   // In: a name (string) and an age (integer)
                                                   // Out: an object of type Student that contains the given info
                                                   Student::Student(char* n, int a){
                                                      this->name = new char[strlen(n) + 1];
                                                       strcpy_s(this->name, sizeof this->name, n);
                                                       this->age = a;
                                                   }
                                                   // Copy constructor
                                                   // In: an object s of type Student
                                                   // Out: another object of type Student that contains the same info as s
                                                   Student::Student(const Student &s){
                                                       this->name = new char [strlen(s.name) + 1];
                                                        strcpy_s(this->name, sizeof this->name, s.name);
                                                        this->age = s.age;
                                                   }
                                                   // Desonstructor
                                                   // In: an object of type Student
                                                   // Out:
                                                   Student::~Student(){
                                                       if (this->name){
                                                            delete[] this->name;
                                                            this->name = NULL;
                                                        }
                                                   }
                                                   // getter
                                                   // In: an object of type Student 
                                                   // Out: name of the student
                                                   char* Student::getName(){
                                                       return this->name;
                                                   }
                                                   // getter
                                                   // In: an object of type Student 
                                                   // Out: age of the student
                                                   int Student::getAge(){
                                                       return this->age;
                                                   }
                                                   // setter
                                                   // In: an object of type Student and a name (string)
                                                   // Out: the same object with a new name
                                                   void Student::setName(char *n){
                                                       if (this->name){
                                                            delete[] this->name;
                                                    }
                                                       this->name = new char [strlen(n) + 1];
                                                        strcpy_s(this->name, sizeof this->name, n);
                                                   }
```
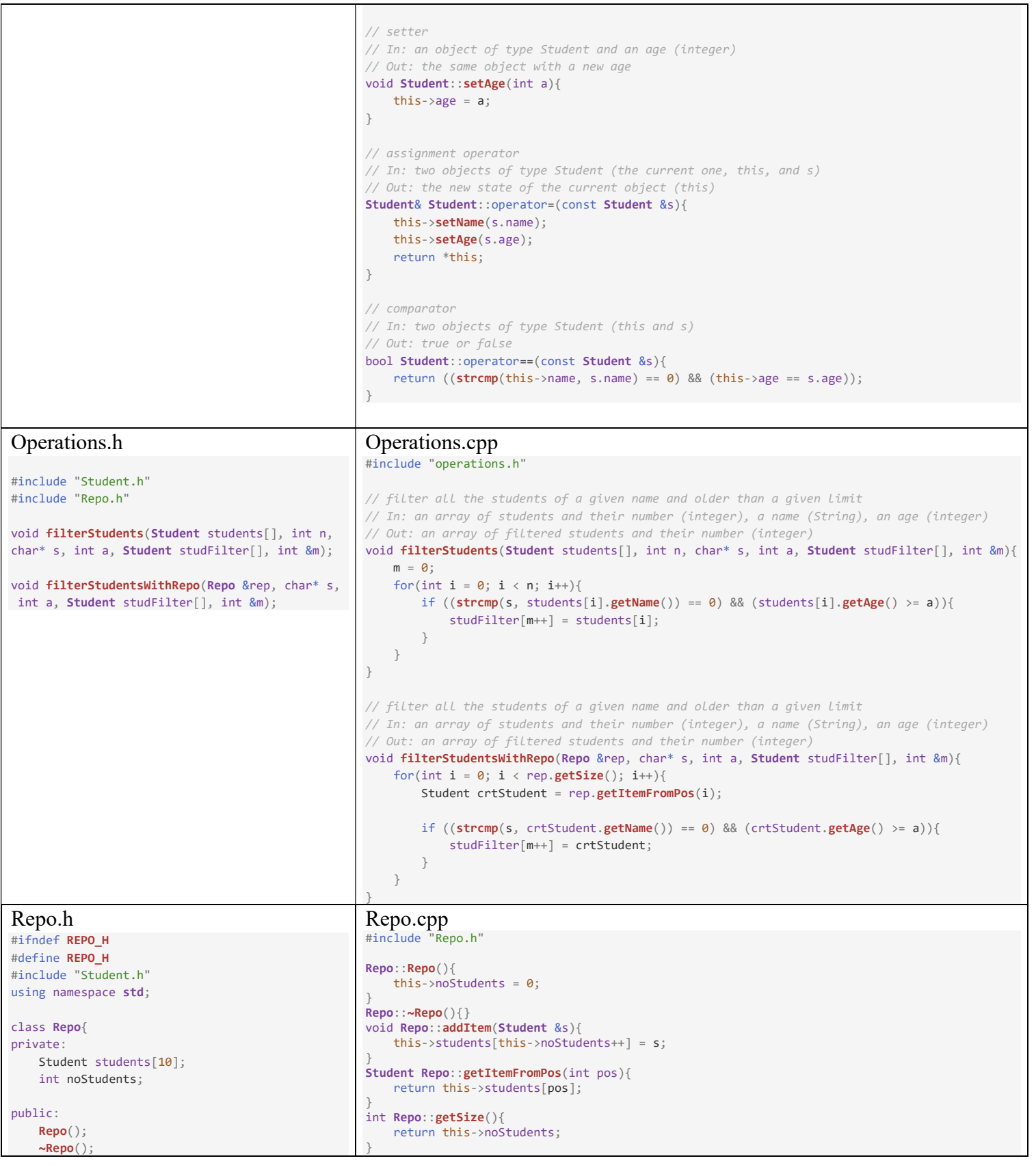

Laura Dioșan

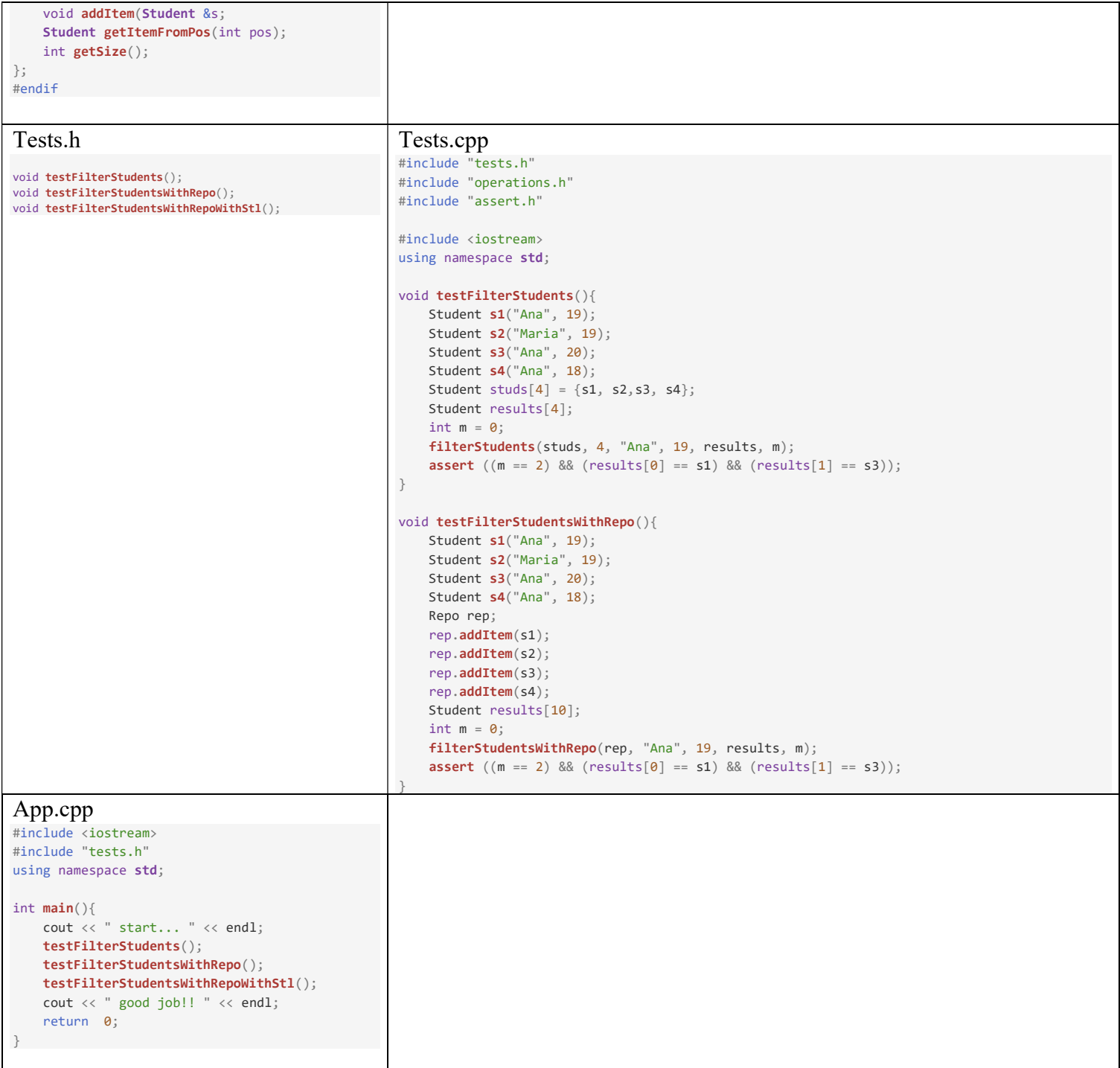